Programmieren in Java Vorlesung 04: Rekursive Klassen

#### Prof. Dr. Peter Thiemann

Albert-Ludwigs-Universität Freiburg, Germany

SS 2015

Peter Thiemann (Univ. Freiburg) [Programmieren in Java](#page-56-0) JAVA 1/56

<span id="page-0-0"></span>

# Inhalt

#### [Verkettete Listen](#page-4-0)

Unveränderliche Daten [Entwurf von Methoden auf Listen](#page-9-0)

#### Arithmetische Ausdrücke

Entwurf von Methoden auf Ausdrücken Erweiterung I: Neue Art von Ausdruck hinzufügen Erweiterung II: Neue Operation hinzufügen

#### **[Adventure](#page-35-0)**

[Decorator](#page-37-0) [Template-Methode](#page-39-0) Beispiele für Anwendung des Decorator

Peter Thiemann (Univ. Freiburg) **[Programmieren in Java](#page-0-0)** JAVA 2 / 56

# Executive Summary — Rekursive Klassen

#### 1. Datenmodellierung

- ▶ Unveränderliche Daten (Immutable Data)
- ▶ Verkettete Listen
- Arithmetische Ausdrücke
- 2. Methodenentwurf auf rekursiven Klassen
	- $\blacktriangleright$  Rekursive Methoden
	- $\blacktriangleright$  Composite Pattern
	- ▶ Decorator Pattern
	- $\blacktriangleright$  Template Method

# Rekursive Klassen

- $\triangleright$  Eine Klasse ist rekursiv, falls sie eine rekursive Assoziation besitzt.
- $\triangleright$  Eine Assoziation ist rekursiv, falls sie von einer Klasse zur gleichen Klasse, einer Superklasse oder einem implementierten Interface führt.

#### Beispiele

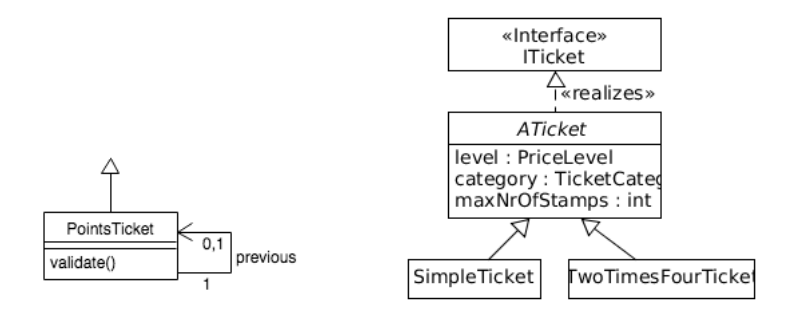

[Verkettete Listen](#page-4-0)

# <span id="page-4-0"></span>Verkettete Listen

Peter Thiemann (Univ. Freiburg) [Programmieren in Java](#page-0-0) JAVA 5 / 56

# Verkettete Listen von Zahlen

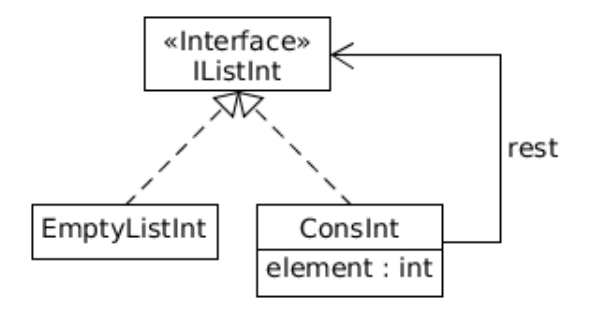

<span id="page-5-0"></span>▶ Typ der Elemente instanziert zu int

Peter Thiemann (Univ. Freiburg) **[Programmieren in Java](#page-0-0)** Java JAVA 6/56

# Verkettung der Objekte

<span id="page-6-0"></span>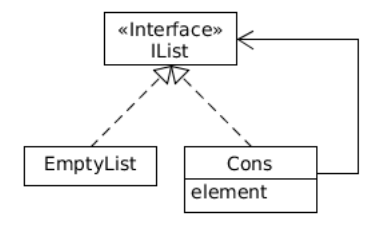

new ConsInt (1, new ConsInt (4, new ConsInt (9, new Nillnt())))

Peter Thiemann (Univ. Freiburg) [Programmieren in Java](#page-0-0) JAVA 7 / 56

# Verkettete Liste in Java

public interface IListInt  $\{ \}$ 

 $_1$  public class Nillnt implements IListInt  $\{ \}$ 

```
public class ConsInt implements ConsInt {
2 private final int element;
3 private final IList rest;
4 public Conslnt (int element, IList rest) {
5 if (rest == null)
\epsilon throw new IllegalArgumentException("rest of list must not be null");
7 this.element = element:
| this.rest = rest;
9 }
```
# Einschub: Unveränderliche Daten

- ► Es ist oft vorteilhaft, wenn die Felder von Objekten unveränderlich sind ("immutable").
- $\triangleright$  Erreicht durch Deklaration aller Felder als final (vgl. Consint).
- $\blacktriangleright$  Vorteile
	- $\triangleright$  Ein immutable Objekt verhält sich immer gleich bezüglich equals() und hashCode().
	- ▶ Invarianten des Objekts müssen nur vom Konstruktor kontrolliert werden.
	- $\blacktriangleright$  Ein immutable Objekt muss nicht kopiert werden.
	- ▶ Nebenläufiges Programmieren wird einfacher, wenn viele Objekte immutable sind.
- <span id="page-8-0"></span> $\blacktriangleright$  Nachteile
	- ► Ggf. geringe Einbußen der Performance

- $\triangleright$  int length(); Länge einer Liste
- int sum(); Summe der Elemente einer Liste
- <span id="page-9-0"></span> $\blacktriangleright$  IListInt append (IListInt other); Verketten der Liste mit other

```
Erweitern des Interface (Composite Pattern)
```

```
public interface IListInt {
2 int length();
3 int sum();
    IListInt append();
5 }
```
Länge einer Liste: int length();

```
Leere Liste
Die leere Liste (Nillnt) hat Länge 0.
```

```
new Nillnt ().length() == 0
```

```
_1 public class Nillnt implements IListInt {
2 int length() {
3 return 0;
4 }
5 //...
6 }
```
Länge einer Liste: **int** length();

#### Nichtleere Liste

Eine nicht-leere Liste (ConsInt) hat Länge 1 plus Länge der Restliste.

<span id="page-12-0"></span>new Conslnt(51, new Nillnt ()).length()  $== 1$ new ConsInt(42, new ConsInt(51, new Nillnt ())).length() == 2

```
public class Consint implements IListint {
2 int length() {
|3| return 1 + rest.length();
4 }
5 //...
6 }
```
Summe einer Liste: int sum();

Leere Liste Die leere Liste (NilInt) hat Summe 0.

<span id="page-13-0"></span>new Nillnt ().sum()  $== 0$ 

```
_1 public class Nillnt implements IListInt {
2 int sum() {
3 return 0;
    //...5 }
6 }
```
Summe einer Liste: int sum();

#### Nichtleere Liste

Eine nicht-leere Liste (ConsInt) hat als Summe ihr Element plus Summe der Restliste.

new ConsInt(51, new Nillnt ()).sum()  $== 51$ ;  $|2|$  new ConsInt(42, new ConsInt(51, new Nillnt ())).sum() == 93;

```
public class Consint implements IListint {
2 int sum() {
|3| return this.element + rest.sum();
4 //...
5 }
6 }
```
Listenverkettung: IListInt append(IListInt other);

#### Leere Liste

Verketten der leeren Liste (NilInt) mit other ist other.

<span id="page-15-0"></span>new Nillnt ().append(other)  $==$  other

```
public class Nillnt implements IListInt {
2 IListInt append(IListInt other) {
_3 return other;
4 }
5 }
```
Listenverkettung: IListInt append(IListInt other);

#### Nichtleere Liste

Verketten einer nicht-leeren Liste (ConsInt) mit other liefert eine nicht-leere Liste mit gleichem ersten Element und als Restliste: die Verkettung der ursprünglichen Restliste mit other.

```
new ConsInt(51, new Nillnt ()).append(other)
.equals (new ConsInt(51, (new Nillnt ().append(other) ) ));
```
new ConsInt(42, new ConsInt(51, new Nillnt ())).append(other) equals (new Conslnt(42, ( new Conslnt(51, new Nillnt ()).append(other) ) ));

#### <span id="page-16-0"></span>Implementierung

3

```
public class ConsInt implements IListInt {
2 IListInt append(IListInt other) {
3 return new ConsInt(this.element, rest.append(other));
4 }
5 // ...
6 }
  Peter Thiemann (Univ. Freiburg) Programmieren in Java JAVA 17 / 56
```
### Komplette Implementierung Nillnt

```
public class Nillnt implements IListInt {
    // empty list has length 0
3 int length() {
 _4 return 0;
 5 }
6 // empty list has sum 0
7 int sum() {
|8| return 0;
 9 }
10 // empty list appended to other is other
11 IListInt append(IListInt other) {
|12| return other;
14 }
```
<span id="page-17-0"></span><sup>13</sup> }

# Komplette Implementierung ConsInt

```
public class Consint implements IListint {
     // constructor and fields omitted
3 // length is 1 plus length of rest
    int length() \{|5| return 1 + rest.length();
 6 }
7 // sum is element plus sum of rest
\vert int sum() {
|9| return element + rest.sum():
11 // Cons(element, rest) appended to other reconstructs the element
12 // around rest appended to other
13 IListInt append(IListInt other) {
14 return new Conslnt(element, rest.append(other));
16 }
```
<sup>10</sup> }

<span id="page-18-0"></span><sup>15</sup> }

# Arithmetische Ausdrücke

Peter Thiemann (Univ. Freiburg) **[Programmieren in Java](#page-0-0)** JAVA 20 / 56

<span id="page-19-0"></span>

# Verwendung von Bäumen

- ► Listen und Bäume werden oft verwendet um abstrakte Datentypen effizient zu implementieren
- $\blacktriangleright$  In diesen Anwendungen ist die Struktur ein Hilfsmittel um Effizienz zu erreichen
- ► Es gibt auch Anwendungen, wo die Baumstruktur ein essentieller Teil des Datenmodells ist
- <span id="page-20-0"></span>▶ Paradebeispiel dafür sind arithmetische Ausdrücke

#### **Datenmodell**

Ein arithmetischer Ausdruck ist entweder

- $\triangleright$  eine Konstante (eine ganze Zahl) Beispiele: 0, 51, −42
- Deine Summe von zwei arithmetischen Ausdrücken Beispiele: 3+4, 17+4, 17+ (2+2)

### **Operation**

<span id="page-21-0"></span>▶ Der Wert eines arithmetischen Ausdrucks (eine ganze Zahl)

# Klassendiagramm: Arithmetische Ausdrücke

Modellierung mit Composite Pattern

<span id="page-22-0"></span>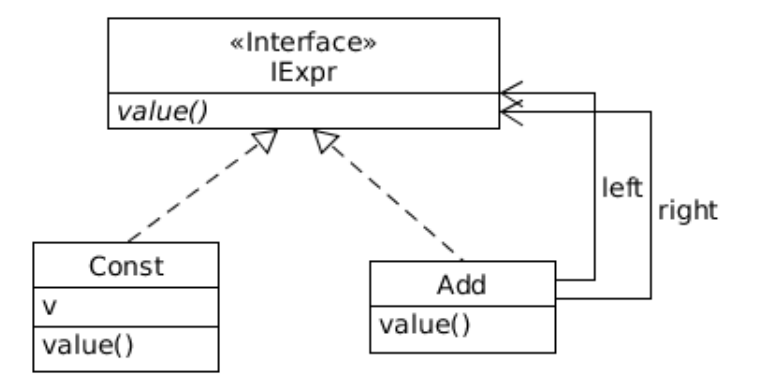

# Java: Gerüst für arithmetische Ausdrücke

```
_1 public interface I_{\text{EXP}}_2 int value();
3 }
4 public class Const implements I_{\text{Expr}}|<sub>5</sub> private final int v;
6 public Const (int v) {
|7| this. v = v;
8 }
| \cdot | // ... method implementations
11 public class Add implements I_{\text{Expr}}12 private finale IExpr left, right;
_{13} public Add(IExpr left, IExpr right) {
_{14} this. left = left:
_{15} this.right = right;
16 }
17 // ... method implementations
```
<sup>10</sup> }

<span id="page-23-0"></span><sup>18</sup> }

### Methodenentwurf Const.value()

▶ Der Wert einer Konstanten ist die Konstante selbst.

```
new Const(42).value() == 42
```
#### $\blacktriangleright$  Implementierung

 $1$  public class Const implements IExpr {  $|2|$  // fields and constructor ...  $\vert$  **public int** value() {  $4$  return this.v; <sup>5</sup> } <sup>6</sup> }

# Methodenentwurf Add.value()

<sup>I</sup> Der Wert eines Add Ausdrucks ist die Summe der Werte seiner Teilausdrücke.

1 new Add(new Const (17), new Const (4)).value()  $== 21$ ;  $2$  new Add(new Const (17), new Add (new Const (2), new Const (2))).value()  $3 = 21$ :

#### **Implementierung**

 $1$  public class Add implements  $I_{\text{Expr}}$  $|2|$  // fields and constructor ...  $|3|$  public int value() { 4 return this.left.add() + this.right.add(); <sup>5</sup> } <sup>6</sup> }

<span id="page-25-0"></span>Peter Thiemann (Univ. Freiburg) [Programmieren in Java](#page-0-0) JAVA 26 / 56

# Erweiterung I: Neue Art von Ausdruck hinzufügen

#### Erweitertes Datenmodell

Ein arithmetischer Ausdruck ist entweder

- $\blacktriangleright$  eine Konstante (eine ganze Zahl) Beispiele: 0, 51, −42
- eine Summe von zwei arithmetischen Ausdrücken Beispiele:  $3+4$ ,  $17+4$ ,  $17+$   $(2+2)$
- <span id="page-26-0"></span>► ein Produkt von zwei arithmetischen Ausdrücken Beispiele: 3∗4, 2 ∗ (17+4), (2 ∗ 3) ∗ 4

# Erweiterung I: Neue Art von Ausdruck

#### Zum Hinzufügen einer neuen Art von Ausdruck muss nur eine neue Klasse definiert werden, die das Interface IExpr implementiert.

```
class Product implements I_{\text{Expr}}|2| private final |Expr| left, right;
|3| public Product (IExpr left, IExpr right) {
4 this.left = left; this.right = right;
5 }
6 // value is product of factors
|7| public int value() {
8 return this.left.value() ∗ this.right.value();
9 }
10 }
```
### Beispiele mit Produkt

<span id="page-28-0"></span>1 new Product (new Const (3), new Const (4))  $\alpha$  value() == 12;  $_2$  new Product (new Const (2), new Add (new Const (17), new Const (4))) . value()  $|3| == 42;$ 

# Erweiterung II: Neue Operation hinzufügen

#### Erweitertes Aufgabenstellung

Ein arithmetischer Ausdruck kann

- $\triangleright$  mit value() seinen Wert berechnen;
- <span id="page-29-0"></span>► mit size() seine Größe berechnen. Die Größe eines arithmetischen Ausdrucks ist die Anzahl der Operatoren und Konstanten.

# Erweiterung II: Neue Operation hinzufügen

#### Was ist zu tun?

 $\blacktriangleright$  Interface anpassen

```
1 public interface I_{\text{EXP}}|2| int value();
|<sup>3</sup> int size();
4 }
```
<span id="page-30-0"></span> $\blacktriangleright$  In jeder Klasse, die das Interface implementiert, muss die neue Methode size() hinzugefügt werden

# Erweiterung II: Neue Operation hinzufügen

#### Was ist zu tun?

 $\blacktriangleright$  Interface anpassen

```
_1 public interface I_{\text{Expr}}|2| int value();
|<sup>3</sup> int size();
4 }
```
 $\blacktriangleright$  In jeder Klasse, die das Interface implementiert, muss die neue Methode size() hinzugefügt werden

#### **Nachteil**

- ▶ Die Anderung ist nicht lokal.
- <span id="page-31-0"></span> $\triangleright$  Es müssen ggf. viele Klassen angepasst werden.

### Methodenentwurf Const.size()

► Die Größe einer Konstanten ist 1.

```
new Const(42).size() == 42
```
#### $\blacktriangleright$  Implementierung

 $1$  public class Const implements IExpr {  $|2|$  // fields and constructor ...  $|3|$  public int size() {  $4$  return 1; <sup>5</sup> } <sup>6</sup> }

# Methodenentwurf Add.size()

▶ Die Größe eines Add Ausdrucks ist die Summe der Größen seiner Teilausdrücke plus 1 für die Addition.

 $1$  new Add(new Const (17), new Const (4)).size() == 3; 2 new Add(new Const  $(17)$ , new Add (new Const  $(2)$ , new Const  $(2)$ )).size()  $3 = 5$ ;

#### **Implementierung**

```
1 public class Add implements I_{\text{Expr}}|2| // fields and constructor ...
|3| public int size() {
4 return 1 + \text{this}. left.size() + this.right.size();
5 }
6 }
```
<span id="page-33-0"></span>Peter Thiemann (Univ. Freiburg) **[Programmieren in Java](#page-0-0)** Java JAVA 33 / 56

### Methodenentwurf Product.size()

▶ Die Größe eines Product Ausdrucks ist die Summe der Größen seiner Teilausdrücke plus 1 für die Multiplikation.

1 new Product(new Const (17), new Const (4)).size() == 3; 2 new Add(new Const  $(17)$ , new Product (new Const  $(2)$ , new Const  $(2)$ )).size()  $3 = 5$ ;

#### **Implementierung**

```
1 public class Product implements I_{\text{Expr}}|2| // fields and constructor ...
|3| public int size() {
4 return 1 + \text{this}. left.size() + this.right.size();
5 }
6 }
```
<span id="page-34-0"></span>Peter Thiemann (Univ. Freiburg) [Programmieren in Java](#page-0-0) JAVA 34 / 56

[Adventure](#page-35-0)

# Das Decorator Pattern

Peter Thiemann (Univ. Freiburg) **[Programmieren in Java](#page-0-0)** JAVA 35 / 56

<span id="page-35-0"></span>

<span id="page-36-0"></span>[Adventure](#page-36-0)

### Adventure

#### Neue Anforderung

Ein Monster kann während des Spiels unterschiedliche Eigenschaften erhalten und wieder ablegen. Zum Beispiel kann es verflucht sein (dann schlägt es härter zu), es kann schläfrig sein (dann ist es langsamer), oder es kann unsichtbar sein.

# Modellierung mit Decorator Pattern

#### Idee des Decorator Pattern

- $\blacktriangleright$  Jede Eigenschaft/Modifikation wird durch eine eigene Decorator-Klasse repräsentiert.
- $\blacktriangleright$  Jedes Decorator-Objekt verweist auf das Objekt vor der Modifikation.
- <span id="page-37-0"></span>▶ Die Operationen der Decorator-Klasse können ein verändertes Verhalten implementieren und/oder die entsprechende Operation auf dem Objekt vor der Modifikation aufrufen (delegieren).

# Erweitertes Monster-Interface: Name

```
public interface IMonster {
2 \frac{1}{1}...
    // return the monster's name
    String name ();
5 }
```
Beispielhafte Implementierung in Troll

```
public class Troll extends AMonster {
2 \mid // ...
3 public String name() {
      return "Troll";
5 }
6 }
```
# Template-Methode

Die Methode name() wird als Template-Methode verwendet, d.h.

- $\triangleright$  Sie wird in AMonster verwendet.
- $\triangleright$  Sie bleibt abstrakt in AMonster (d.h. wird nicht implementiert).
- ▶ Sie wird nur in konkreten Subklassen (von AMonster) implementiert.

Effekt: Verwendung von name() in AMonster ist konfigurierbar durch die konkreten Subklassen.

```
1 public abstract class AMonster implements IMonster {
2 // ...
3 // only implemented in concrete subclasses
|4| public abstract String name();
5 // ... but used right here:
\frac{1}{6} public boolean hit(int force) {
7 System.out.println ("You hit the " + name() + "!");
8 return true;
9 }
10 }
```
<span id="page-40-0"></span>[Adventure](#page-40-0) [Template-Methode](#page-40-0)

# Klassendiagramm: Monster mit Eigenschaften

Modellierung mit Decorator Pattern

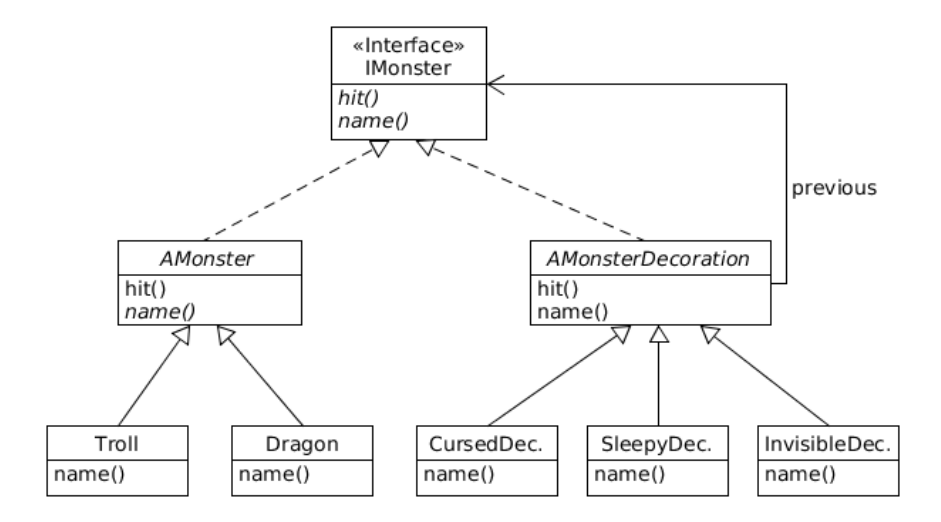

<span id="page-41-0"></span>[Adventure](#page-41-0) [Template-Methode](#page-41-0)

# Klassendiagramm: Decorator Pattern

Allgemeine Struktur

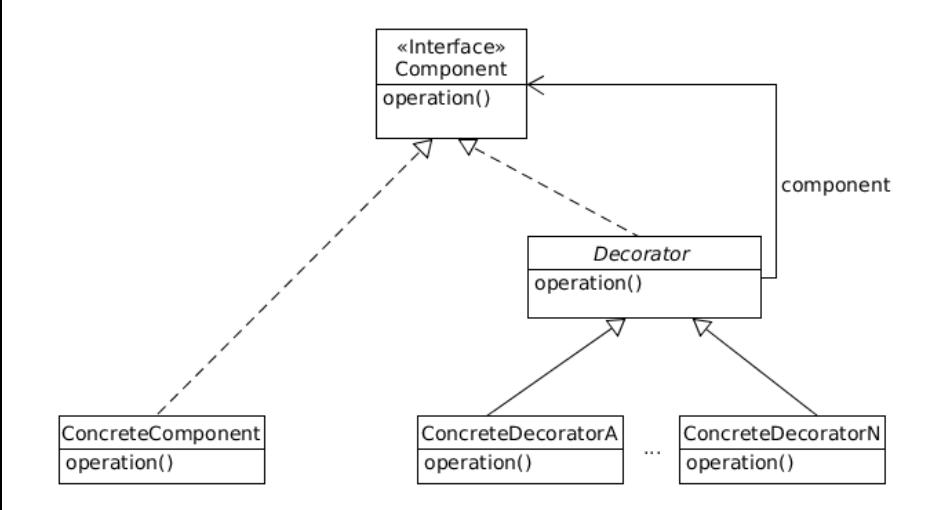

# Java: Monster mit Eigenschaften

```
public abstract class AMonsterDecoration implements IMonster {
     // reference to original monster
3 private final IMonster monster;
4
5 protected AMonsterDecoration(IMonster monster) {
6 this.monster = monster;
 7 }
|8| // delegate method to original monster
\bullet public boolean hit(int force) {
10 return monster.hit(force);
11 }
|12| // delegate method to origin
13 public String name() {
14 return monster.name();
15 }
16 }
```
## Der verfluchte Decorator

```
public class CursedDecoration extends AMonsterDecoration {
2 protected CursedDecoration(IMonster monster) {
3 super(monster);
4 }
5
6 public String name() {
|7| return "cursed " + super.name();
8 }
9 }
```
### Der verfluchte Decorator — Beispiele

```
1Monster m = new Troll();
|2| m.name(); // returns: "Troll"
|3| m = new CursedDecoration (m);
_4 m.name(); // returns: "cursed Troll"
5
6 IMonster d = new Dragon();
|7| d.name(); // returns: "Dragon"
|8| d = new CursedDecoration (d);
   9 d.name(); // returns: "cursed Dragon''
```
<span id="page-45-0"></span>[Adventure](#page-45-0) in Beispiele für Anwendung des Decorator

### Der unsichtbare Decorator

```
public class InvisibleDecoration extends AMonsterDecoration {
2 protected InvisibleDecoration(IMonster monster) {
3 super(monster);
4 }
5
6 public String name() {
7 return "invisible monster";
8 }
9 }
```
### Der unsichtbare Decorator — Beispiele

```
1 IMonster m = new Troll();
2 m.name(); // returns: "Troll"
|3| m = new InvisibleDecoration (m);
_4 m.name(); // returns: ???
5 m = new CursedDecoration (m);
6 m.name(); // returns: ???
7
8 IMonster d = new Dragon():
\lvert \cdot \rvert d.name(); // returns: "Dragon"
10 d = new CursedDecoration (d);
11 d.name(); // returns: ???
|12| d = new InvisibleDecoration (d);
13 d.name(10); // returns: ???
```
### Decorator vs Template Method — Probleme

```
1 IMonster m = new Troll();
|2| m.hit(10); // output: You hit the Troll!
|3| m = new InvisibleDecoration (m);
4 m.hit(10); // output: ???
5 \mid m = new CursedDecoration (m);
6 m.hit(10); // output: ???
7
8 IMonster d = new Dragon():
9 d.hit(10); // output: You hit the Dragon!
10 d = new CursedDecoration (d);
11 d.hit (10); // output: ???
|12| d = new InvisibleDecoration (d);
_{13} d.hit(10); // output: ???
```
# Warum Template Method funktioniert

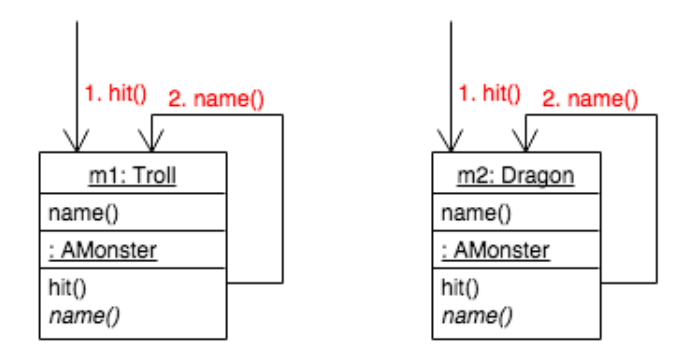

- 1. Aufruf von hit() auf m1 startet Code in AMonster
- 2. Führt zu Aufruf von  $name()$  auf demselben Objekt  $m1$

Peter Thiemann (Univ. Freiburg) [Programmieren in Java](#page-0-0) JAVA 48 / 56

<span id="page-48-0"></span>

### Warum Decorator funktioniert

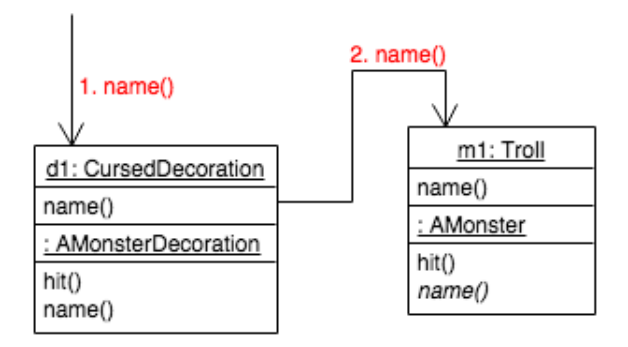

1. Aufruf von name() auf Decoration d1 started Code in CursedDecoration.

2. Dieser ruft name() auf dem Troll-Objekt m1 auf. (Wie gewollt)

Peter Thiemann (Univ. Freiburg) **[Programmieren in Java](#page-0-0)** JAVA 49 / 56

<span id="page-49-0"></span>

Warum Decorator  $+$  Template Method nicht funktioniert

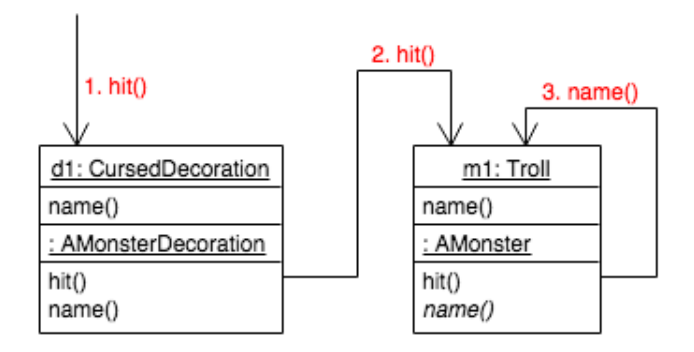

- 1. Aufruf von hit() auf d1 startet Code in AMonsterDecoration.
- 2. Dieser leitet weiter an hit() auf dem Troll-Objekt m1.
- 3. Dieser ruft name() auf demselben Objekt auf und ignoriert somit die Decoration!

Peter Thiemann (Univ. Freiburg) **[Programmieren in Java](#page-0-0)** JAVA 50 / 56

<span id="page-50-0"></span>

# Problem: "Object Schizophrenia"<br>''

- ▶ Das schlechte Zusammenwirken von Decorator und Template Method ist ein Fall von "Object Schizophrenia".<br>Co
- ▶ O.S. tritt auf, wenn die Funktionalität eines Objektes in der Implementierung auf mehrere Objekte verteilt ist (Hier: Decorations und eigentliches Objekt)
- $\blacktriangleright$  In einem solchen Fall spricht man von Objektkomposition.
- $\triangleright$  Sie tritt meist zusammen mit Delegation auf.
- ▶ Delegation bedeutet, dass Methodenaufrufe unverändert von einem Objekt an ein anderes weitergereicht werden.

<span id="page-51-0"></span>Vgl. AMonsterDecoration.hit()

# Lösungsansätze

- 1. Decorator und Template Method nicht zusammen benutzen.
- <span id="page-52-0"></span>2. Füge eine weitere Methode hinzu, die sich den ursprünglichen Empfänger der Methode hit() merkt (also den Eintrittspunkt in die Objektkomposition).

# Zusammenfügen von Decorator und Template Method

- ▶ Das Empfängerobjekt des ersten Eintritts in das komponierte Objekt muss erhalten bleiben.
- ▶ Also wird dieses Objekt als weiterer Parameter mitgegeben!

```
public abstract class AMonster {
2 // external interface; delegate to internal method
3 // final = do not override
        public final boolean hit(int force) {
|5| return hit(force, this); // remember initial receiver
6 }
7 // internal interface; standard implementation for all monsters
8 protected boolean hit(int force, AMonster receiver) {
9 System.out.println ("You hit the " + receiver.name() + "!");
10 return true:
11 }
_{13} public abstract String name();
```
12

<span id="page-53-0"></span><sup>14</sup> }

### Der abstrakte Decorator

- ► Standardmäßig delegiert ein Decorator die Methoden hit() und name().
- ► Hier: Delegation bedeutet den Aufruf der gleichen Methode mit den gleichen Parametern auf dem previous Objekt.

```
public abstract class AMonsterDecoration extends AMonster {
2 private AMonster previous;
3 // ...
4 protected boolean hit(int force, AMonster receiver) {
5 return previous.hit (force, receiver);
6 }
|7| public String name() {
| return previous.name();
9 }
```
<span id="page-54-0"></span><sup>10</sup> }

# Konkreter Decorator

<span id="page-55-0"></span> $\triangleright$  Modifiziert nur das Verhalten von name().

```
public class CursedDecoration extends AMonsterDecoration {
2 protected CursedDecoration(AMonster monster) {
3 super(monster);
4 }
5 @Override
6 public String name() {
|7| return "cursed " + super.name();
8 }
9 }
```
# Klassendiagramm Decorator  $+$  Template Method

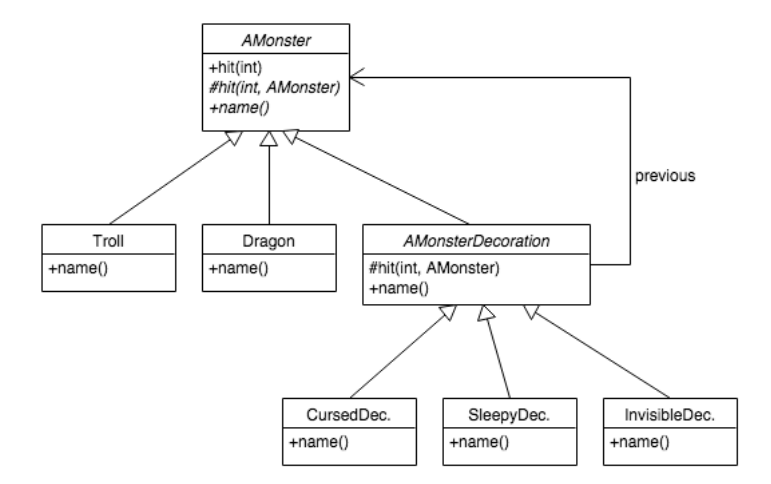

#### $\triangleright$  NB: + bedeutet public;  $\sharp$  bedeutet protected;  $\div$  bedeutet private

Peter Thiemann (Univ. Freiburg) [Programmieren in Java](#page-0-0) JAVA 56 / 56 / 56

<span id="page-56-0"></span>

[Adventure](#page-57-0) Beispiele für Anwendung des Decorator

# <span id="page-57-0"></span>Fragen?

Peter Thiemann (Univ. Freiburg) [Programmieren in Java](#page-0-0) JAVA 57 / 56